AutoCAD With License Code For PC

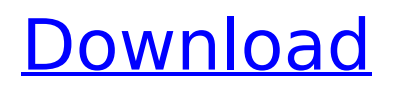

## **AutoCAD Crack + Free**

Autodesk, a name recognized by industrial engineers and architecture students worldwide, has been around since 1959, when it started out as a company called Pierpont Productions. In the late 1980s, Autodesk evolved from a company that made business-specific software to a company that made software for architecture, manufacturing, engineering and construction. In 1997, Autodesk announced the release of AutoCAD, which helped to establish Autodesk as a player in the CAD market. Over the last 20 years, AutoCAD has become the defacto standard for CAD programs. Who can use AutoCAD? AutoCAD is generally designed for professionals working in the fields of architecture, engineering and construction, though it is also used by teachers and students. For example, architects can use AutoCAD to create blueprints, while engineers can use it to create drawings and presentations for product development and manufacturing. AutoCAD can also be used in schools, for example, to create class projects or to help students who are visually impaired to create drawings. What is the difference between AutoCAD and AutoCAD LT? Both AutoCAD and AutoCAD LT are CAD (computer-aided design) software programs that allow users to create, edit and manage two-dimensional drawing, or drawings, designs. AutoCAD LT is designed for beginners who do not yet have the basic skills to use AutoCAD and can therefore reduce the learning curve for AutoCAD users. The AutoCAD LT version is easier to use and quicker than AutoCAD. The more sophisticated features of AutoCAD are not available in AutoCAD LT, however. If you need to use AutoCAD LT, it is best to start with AutoCAD for several reasons: If you ever need to upgrade to AutoCAD, you will be able to do so at a lower cost if you start with AutoCAD. If you need to learn CAD, AutoCAD is the more advanced product, and is the best place to start. AutoCAD is the bestknown CAD program, and students tend to be more familiar with it. AutoCAD LT is a lighter version of AutoCAD, and is more suited to quick drafts that do not require many advanced features. If you need to work with 3D objects, only AutoCAD can do this. AutoCAD

## **AutoCAD [Win/Mac] [Updated]**

Graphics information can be stored as a property sheet and displayed in the drawing space. Using this feature, a user can create, update and modify a property sheet for use in a drawing, or for an entire group of drawings. This is called "globalization". This can be done using AutoCAD's own resource editor. AutoCAD provides a set of predefined operators and filters, allowing users to automate tasks and meet specific requirements. Operators let users build an expression by combining and manipulating text, layers, drawing objects, and graphics. Dynamic input. Applications

using the Dynamic Input system can be created that interact with the user through a Microsoft Kinect or Magic Trackpad, which may be a finger-tracking mouse. Functions Some of the more common applications include: Drawings and BIM model interoperability: Autodesk Revit Architecture, Autodesk Revit MEP, and Autodesk Revit Structure. The products, all using the same dynamic input technology, can coexist in the same drawing space. Once the drawings are "linked", they are no longer independent. They become a single unified project. Another product, Autodesk Autocad, has similar capabilities. Data management: All Autodesk products can integrate into a single system and share data. A large company's CAD system can have many drawings in a network repository, allowing all parts to be searched, and permitting the entire company's investment in drawing information to be managed. Data can also be shared across different systems. Platforms and development AutoCAD and AutoCAD LT have been sold on numerous computing platforms, such as the Apple Macintosh, Microsoft Windows, IBM PC, and Android, along with numerous operating systems, such as DOS, Windows, OS/2, VMS, AIX, and Unix. AutoCAD can run on top of DOS, Windows, OS/2, VMS, AIX, and other Unix and Unix-like operating systems, and Microsoft Windows (desktop) and Microsoft Windows Server (x64). Versions Since AutoCAD 2017, AutoCAD has had a series of major releases. The first AutoCAD, a 2D drafting software, was released in 1985. The first version with integrated 3D capability was AutoCAD 2002. The next version, AutoCAD LT, was released in 1992 and was for use on inexpensive personal computers. AutoCAD 2003 was the first to use Microsoft Windows for its GUI. Its predecessor af5dca3d97

## **AutoCAD Crack + With Registration Code [Latest 2022]**

Enter the activation code You can download the Autocad 15 Keygen below. The crack is easy to use, just follow these simple steps: 1. Run the crack.exe file. 2. You will see a message, like the one below: Autocad has been cracked. The crack has not left any traces on your original program, so there's no need to re-activate. You can try again with a clean folder, or you can get it from another location. 3. Click "OK" to run the game, and the activation process will be completed. Download: If you need help about this download, you can contact: Autocad Authorized Customer Service: You can also ask for help in: Autocad Forum: Autocad Software Support Center: Autocad Community: Autodesk Community: Is there a more efficient way to find the root directory of a SQL Server 2008 Database? I have been working on this particular project, and I haven't needed to perform this particular task before, but I needed it to do something in a particular scenario and I am looking for a more efficient way to do this. I'm not looking for a way to find the root path of a database, I have that already done. What I need to do is find the root of the path in which a table was created in the database. In my particular scenario the database was created in a path that looks like this: d:\databaseName\databaseName\Data\DatabaseName.mdf I need to find the databaseName part of the path in which the database was created. I understand that the path looks like this because it is a Windows path. The problem is that the path is not in the format that you see when you open a database in Management Studio. This is my current method, and it works, but I just want to make sure that it isn't possible to find a more efficient method

## **What's New In AutoCAD?**

The Markup Import feature enables you to import high-quality results from the Autodesk.com online service to edit your drawings. Once you import your design for your project, you'll be able to make changes to your drawing, which you can then send back to the online service for upload. You'll see your edits in real time as your design updates, ensuring that you can focus on getting the job done. (video: 1:30 min.) You can import Markup Assist documents from the Autodesk online service. These Markup Assist documents contain geometries imported from a design created with the Autodesk.com online service and are pre-filled with all of the visual styles, colors, and materials that you applied to the component parts in the design. (video: 1:28 min.) Edit Line Style and Handle: As you work with lines, you can create multiple handles on a line, connect multiple lines, create dash lines, and more. You can also edit the line style that is applied to the line. (video: 1:27 min.) In previous versions of AutoCAD, only one line style was applied to a line. In AutoCAD 2023, you can apply a line style to a

line and edit the line style. Lines created with the Line tool can have their length constrained and continuous segments constrained, so you can use continuous lines that change direction at predefined points. For example, you can create a continuous line that changes direction at a 90-degree angle. Use multiple line styles to create changes in the appearance of your lines as you edit and apply line styles. (video: 1:47 min.) With these new capabilities, you can create and edit multiple line styles and create custom line styles. Track layer lines and handle points: You can also use the Draw tool to create vector lines that track over different layers. You can then use these lines to connect points. When you're done with the vector line, you can easily disconnect the line without having to delete the line first. (video: 1:34 min.) You can connect points that lie on separate layers or that are part of the same layer. The Connect Layers feature enables you to connect these points and change the layer that the line is on. (video: 1:30 min.) We now allow you to easily create lines that track over different layers